## Sri Sathya Sai College for Women, Bhopal

(An Autonomous College afliliated to Barkatullah University, Bhopal) (NAAC Accredited 'A' Grade)

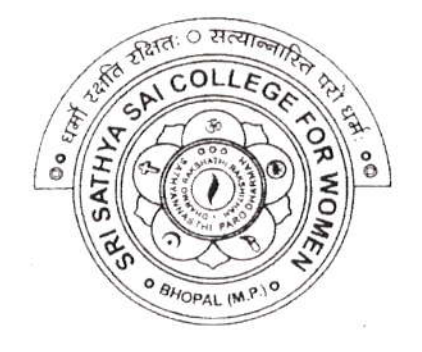

# SYLLABUS SESSION:2023-24 PROGRAM: Degree

YEAR: III Year

### CLASS: B.A./B.Com.

COURSE TYPE: Generic Elective

COURSE TITLE: Computer Network Management

#### Sri Sathya Sai College for Women, Bhopal (An Autonomous College Affiliated to Barkatullah University Bhopal) Department of Higher Education, Govt. of M.P. Under Graduate Syllabus (Annual Pattern) As recommended by Central Board of Studies and approved by the Governor of M. P. wef 2023-2024

(Session 2023-24) (NEP-2020)

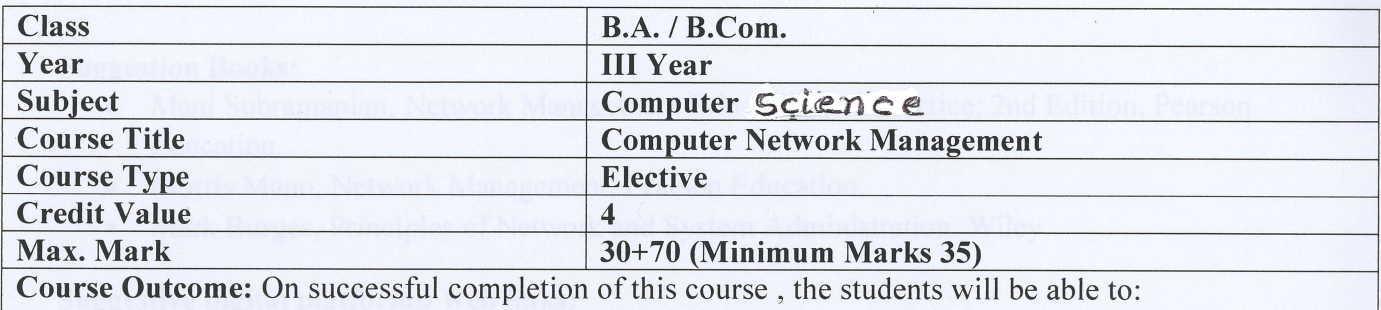

Understand concepts and terminology of Networking.

**March 1999** 

- Understand structured Network cabling with Copper and Fiber.
- . Architect & Design a network as per requirement of site.
- Manage and Troubleshoot faults in network using NMS and different tools.

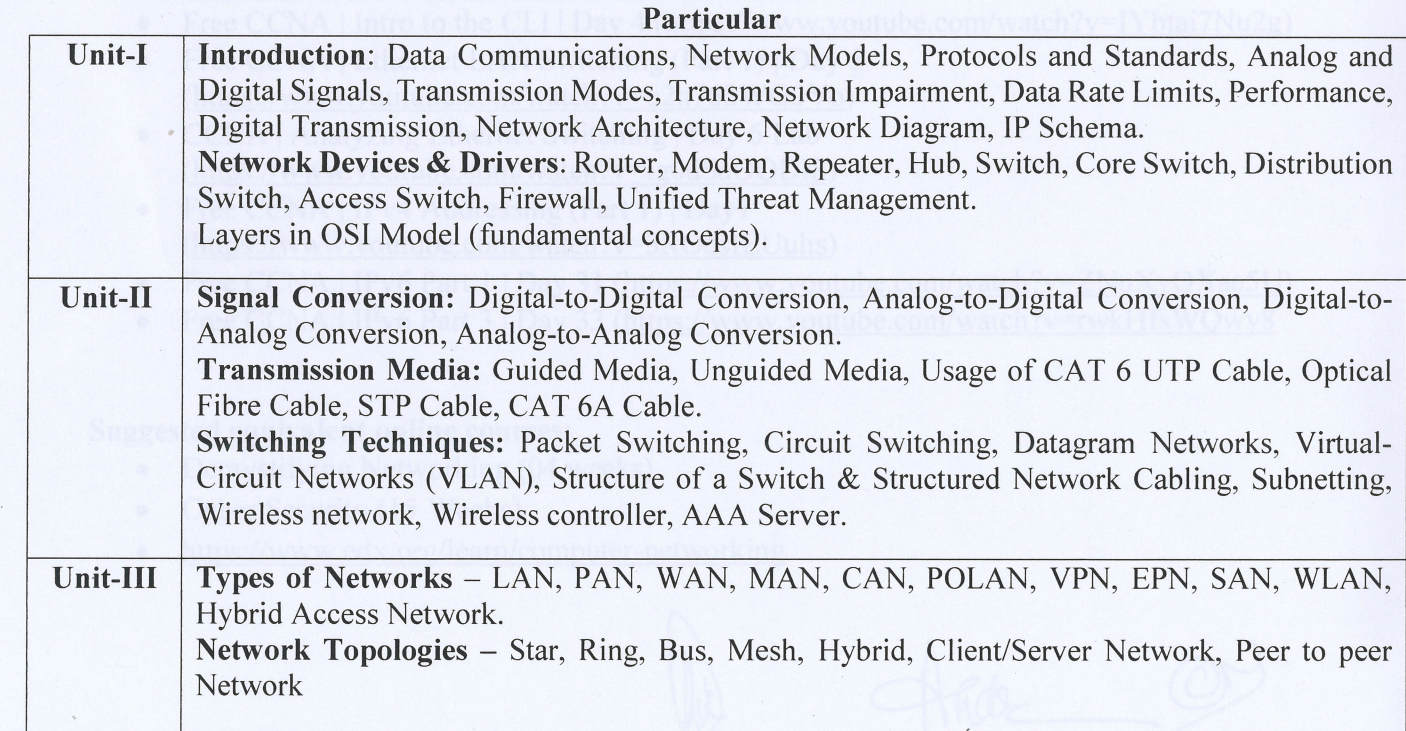

13 July 1

Hall

 $\overline{1}$ 

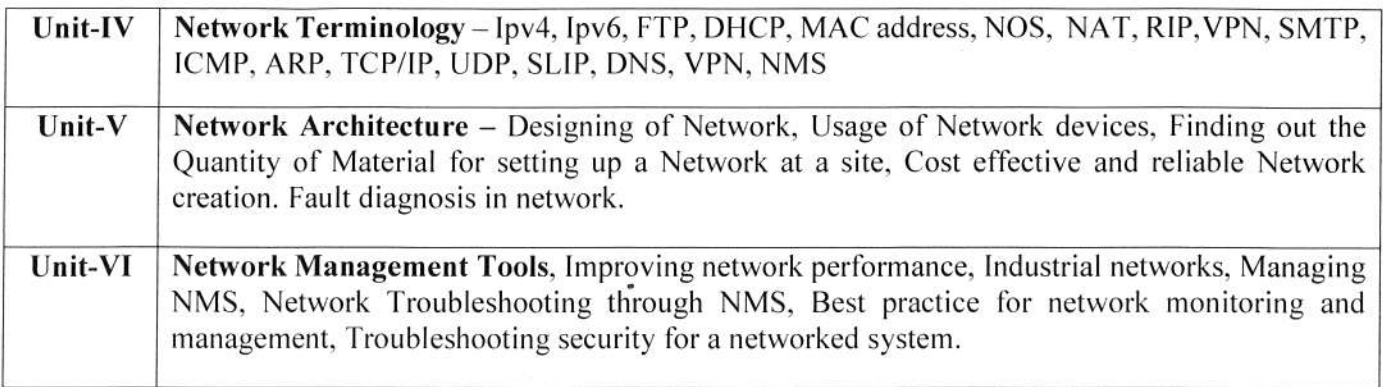

#### **Suggestion Books:**

- Mani Subramanian, Network Management Principles and Practice; 2nd Edition, Pearson Education.
- Morris Mano, Network Management, Pearson Education.
- Mark Burges, Principles of Network and System Administration, Wiley.

#### Suggestive digital platforms/ web links:

- https://www.youtube.com/watch?v=qiQR5rTSshw
- Free CCNA | Network Fundamentals Day 1 (https://www.youtube.com/watch?v=n2D1o $aM-2s$ )
- Free CCNA | Network Devices https://www.youtube.com/watch?v=H8W9oMNSuwo
- Free CCNA | OSI Model & TCP/IP Suite (https://www.youtube.com/watch?v=tai8JzhHuY)
- Free CCNA | Interfaces and Cables | Day3 (https://www.youtube.com/watch?v=ieTH5IVhNaY)
- Free CCNA | Intro to the CLI | Day 4 (https://www.youtube.com/watch?v=IYbtai7Nu2g)
- Free CCNA | Ethernet LAN Switching (Part 1) | Day 5 (https://www.youtube.com/watch?v=u2n762WG0Vo)
- CCNA | Analyzing Ethernet Switching | Day 6 Lab (https://www.youtube.com/watch?v=Ig0dSaOQDI8)
- Free CCNA | IPv4 Addressing (Part 1) | Day7 (https://www.youtube.com/watch?v=3ROdsfEUuhs)
- Free CCNA | IPv6 Part 1 | Day 31 (https://www.youtube.com/watch?v=ZNuXyOXae5U)
- Free CCNA | IPv6 Part  $3$  | Day 33 (https://www.youtube.com/watch?v=rwkHfsWQwy8

#### Suggested equivalent online courses:

- Demystifying Networking (04 weeks)
- Cyber Security (15 Weeks)
- https://www.edx.org/learn/computer-networking  $\bullet$

Ahumar

 $\overline{2}$ 

#### **Scheme of Marks:**

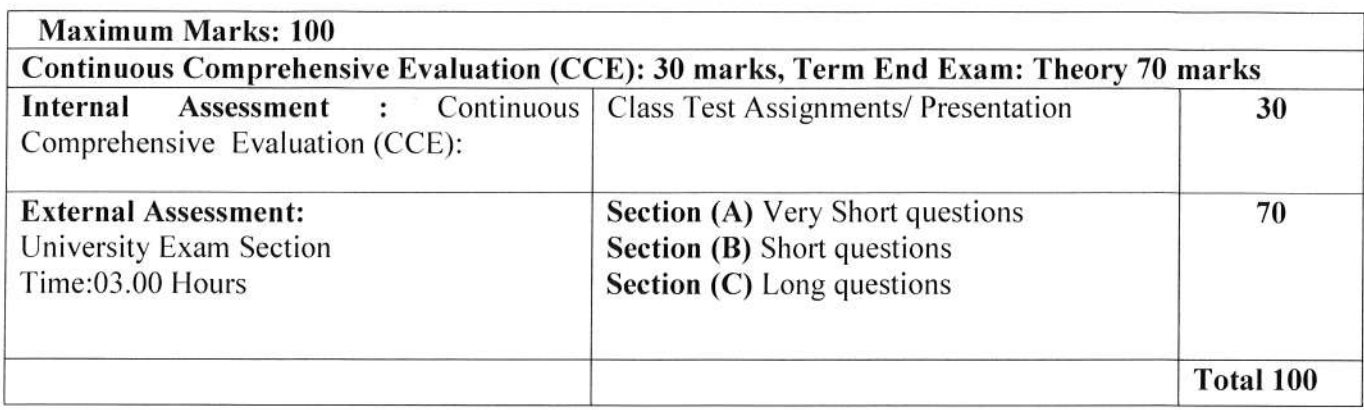

Ahde ON

 $\overline{\mathbf{3}}$ 

#### Sri Sathya Sai College for Women, Bhopal (An Autonomous College Affiliated to Barkatullah University Bhopal) Department of Higher Education, Govt. of M.P. Under Graduate Syllabus (Annual Pattern) As recommended by Central Board of Studies and approved by the Governor of M. P. wef 2023-2024

(Session 2023-24)

(NEP-2020)

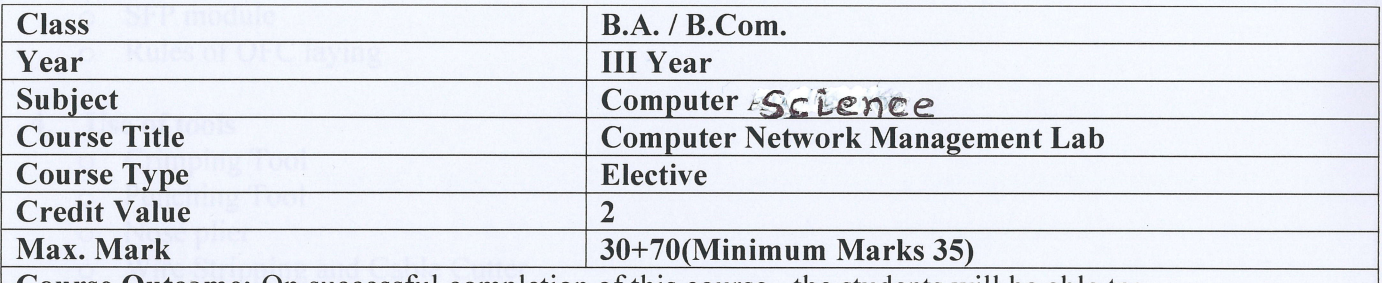

Course Outcome: On successful completion of this course, the students will be able to:

- Understand concepts and terminology of Networking.
- Understand structured Network cabling with Copper and Fiber.
- Architect  $&$  Design a network as per requirement.
- . Manage and Troubleshoot faults in network using NMS and different tools.

#### Particular

#### List of Practicals:

#### 1. Study of UTP network cable

- o Study the color code of UTP cable
- o Categories of UTP Network cable
- o Shielding of Network cable
- o Electricity interference with Network cable
- o Maximum length UTP Cable can be used for Data cabling;
- o Crimping of RJ45 connector and Punching of data Network cable
- o Penta scanning of cabling work
- o Rules of UTP laying
- o Straight cable and cross cable paring. Usage of straight cable and cross cable.
- o Color code of "Parallel/straight Cable" Cross cable.
- o Tools like Crimping Tool, Punching Tool, nose plier, Wire Stripping and Cable Cutter, Multi-meter, RJ45 RJ11 RJ12 Cat5, Cat6 Network Cable Tester, In-Line Coupler (RJ45 F/F), RJ45 NETWORK SPLITTER ADAPTER 2 way.

#### 2. Knowledge of Structured Cabling and its components

- o Information outlet with box
- o Network Rack ( 4U, 6U, 9U, l2U, 24U, 32U, 42U )
- o Patch Panel
- o Rack Management

Ht were

 $\overline{4}$ 

#### 3. Study of Optical Fiber cable

- o Different cores of OFC (6 core, 12, 24 core)
- o Multimode & Single mode OFC cable
- o ShieldingofOFC
- o Splicing/TerminationofOFC
- o OTDR Testing
- o LIU fixing
- o LIU management (pigtail/fiber patchcord)
- o Media Convertor
- o SFP module
- o Rules ofOFC laying

#### 4. Use of tools

- o Crimping Tool
- o Punching Tool
- o Nose plier
- o Wire Stripping and Cable Cutter
- o Multimeter
- o RJ45 RJl1 RJl2 Cats Cat6 Network Cable Tester
- o In-Line Coupler (RJ45 F/F)
- o RJ45 NETWORK SPLITTER ADAPTER 2-way.

#### 5. Study of Network Devices

- o Familiarity with current infra technology Router, Modem, Repeater, Hub, Switch, Core Switch, Distribution Switch, Access Switch, Firewall, Unified Threat Management of different Vendors Name. Model and Technology.
- o Difference b/w function ofhardware and usage "HUB-SWITCH-ROUTER-REPEATERS-EXTENDER" CAT 6 Cables & RJ 45 connectors. RJ45 CAT6E LAN I/O.
- o Gigabyte LAN card 1000mbps

#### 6. Configuration/ Management of Local Area Network

- $\circ$  Implementation of file and printer sharing.
- o Installation of ftp server and client.
- o Connect the computers in Local Area Network.
- o Configuring Class A IP Address on LAN Connection in Computer LAB and then use following tools: ping, ip-config, getmac, hostname, nslookup, tracert, arp, pathping, systeminfo.
- o Configure static routing using packet tracer software
- o Configure Dynamic routing using packet tracer
- o Configure VLAN using Managed switch Device / Packet tracer
- o Implementation of Sub netting in Class A B and <sup>C</sup>
- o Ping between 2 systems using IPv6
- $\circ$  Configuration of NAT for incoming packet request
- o Configuration of Software / Hardware firewall to block outgoing requests to facebook.com.
- o Configure DHCP service for local office, school /college environment without AD Setup or server machine.

 $\sqrt{2}$ 

Alumar

- o Configure internet by mobile Phone.
- o Configure internet BY Proxy server.
- $\circ$  In IE what is proxy server setting, Explain 3 different scenario.

 $\circledcirc$ **West 1999** 

#### **Suggestion Books:**

- L Mani Subramanian, Network Management Principles and Practice; 2nd Edition, Pearson Education.
- 2. Morris Mano, Network Management, Pearson Education.
- 3. Mark Burges, Principles of Network System Administration, Wiley DreamTech.

#### Suggested Digital Platforms Web links:

- . https://www.youtube.com/watch?v=qiOR5rTSshw
- Free CCNA | Network Fundamentals Day 1 (https://www.youtube.com/watch?v=n2D1o $aM-2s$
- Free CCNA | Network Devices https://www.youtube.com/watch?v=H8W9oMNSuwo
- Free CCNA | OSI Model & TCP/IP Suite (https://www.youtube.com/watch?v=tai8JzhHuY)
- Free CCNA | Interfaces and Cables | Day3 (https://www.youtube.com/watch?v=ieTH5lVhNaY)
- Free CCNA | Intro to the CLI | Day 4 (https://www.youtube.com/watch?v=IYbtai7Nu2g)
- Free CCNA | Ethernet LAN Switching (Part  $1$ ) | Dav 5  $(htips://www.vouthe.com/watch?v=u2n762WG0Vo)$
- CCNA | Analyzing Ethernet Switching | Day 6 Lab (https://www.youtube.com/watch?v=Ig0dSaOQDI8)
- Free CCNA | IPv4 Addressing (Part 1) | Day7 (https://www.youtube.com/watch?v=3ROdsfEUuhs)
- Free CCNA | IPv6 Part 1 | Day 31 (https://www.youtube.com/watch?v=ZNuXyOXae5
- Free CCNA | IPv6 Part 3 | Day 33 (https://www.youtube.com/watch?v=rwkHfsWQwy8

#### Suggested equivalent online courses:

- Demystifying Networking (04 weeks)
- . Cyber Security (15 Weeks)
- https://www.edx.org/learn/computer-networking

#### Scheme of Marks:

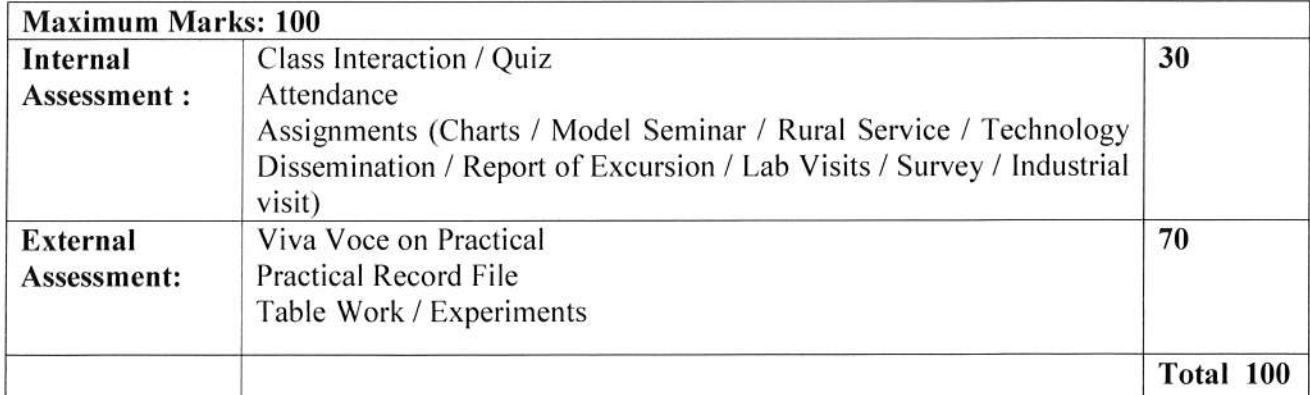

Now 1998

Alumar

 $\underline{\mathcal{Q}}$